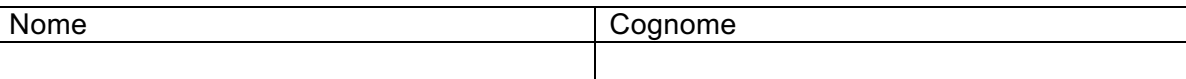

# **Scritto di Ingegneria del Software II 18 Gennaio 2018 (Tempo tot. 2 h); punteggio su 16/32**

## **Esercizio 1 (no materiale, 30 min)**

Si definiscano le basi della teoria del *testing*: test case, test set, criteri di selezione dei test e relative caratteristiche.

#### **Esercizio 2**

Un sistema software è costituito da due processi, un produttore e un processo consumatore, che si scambiano informazioni mediante un buffer capace di memorizzare fino a due messaggi e gestito con politica **FIFO**. Inizialmente, il buffer è vuoto, il produttore è pronto a scrivere e il consumatore è pronto a leggere un messaggio dal buffer. Specificare mediante una rete di Petri il funzionamento di tale sistema.

**Nota bene**: nella specifica, si può scegliere di disegnare una rete con **archi e posti unitari**, o no. Porre comunque attenzione alle scelte fatte, in particolare nella gestione del buffer con politica FIFO.

#### **Esercizio 3**

Si disegni il grafo di controllo, e si esegua l'analisi di flusso delle variabili, per mezzo di espressioni regolari, per le variabili del seguente programma.

Si individuino inoltre eventuali sequenze non corrette di operazioni e, per ognuna, almeno un caso di test che porti alla sua esecuzione.

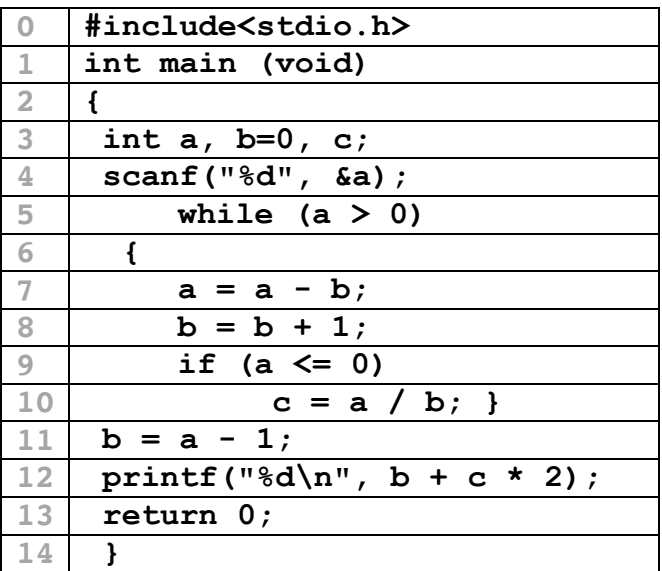

## **Esercizio 4**

Si consideri l'applicazione Gestione Corsi di Laurea (CdL) di una Facoltà, che pianifica e gestisce i curriculum didattici per ottenere lauree in Ingegneria.

L'organizzazione dei dati è rappresentata dal seguente diagramma ER:

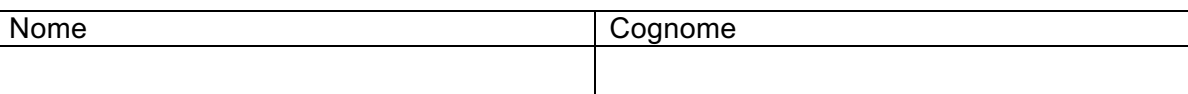

Applicazione Gestione CdL

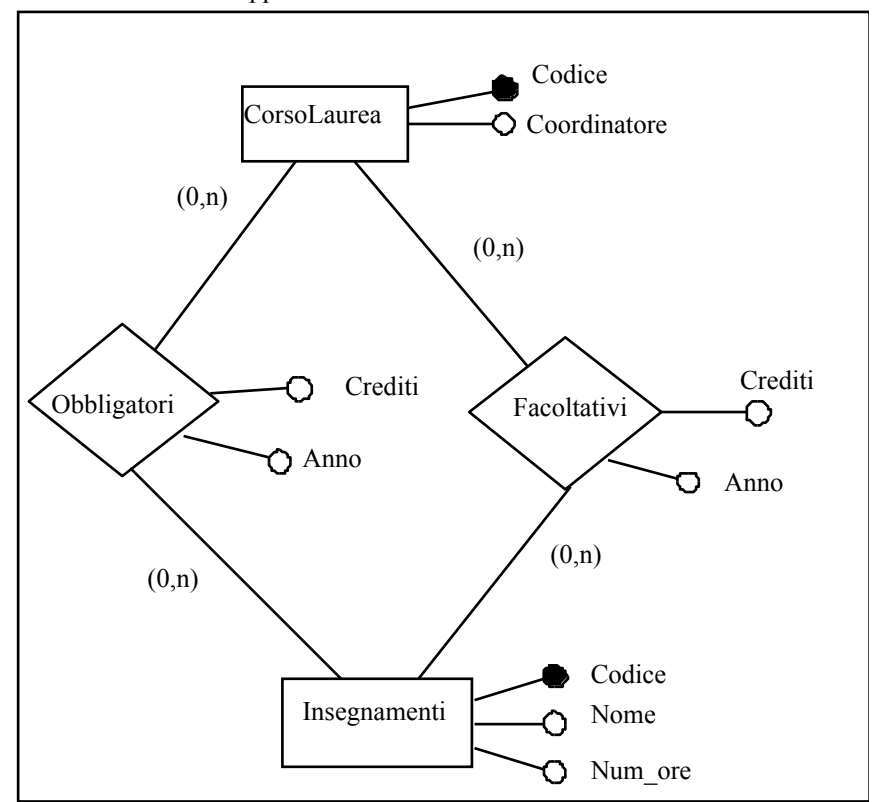

L'applicazione Gestione CdL deve eseguire le seguenti operazioni:

- 1. Inserimento di un nuovo Corso di Laurea: si specifica il Codice e il Coordinatore;
- 2. Inserimento di un nuovo Insegnamento: i dati comprendono il Codice univoco dell'insegnamento, il Nome dell'insegnamento e il Numero di ore previste.
- 3. Inserimento degli Insegnamenti obbligatori per un corso di Laurea: specificato il Codice del corso di laurea (già inserito in precedenza), si inseriscono i Codici degli insegnamenti obbligatori e per ciascuno il numero di crediti assegnati e l'anno accademico di riferimento;
- 4. Inserimento degli Insegnamenti facoltativi per un corso di Laurea: specificato il Codice del corso di laurea (già inserito in precedenza), si inseriscono i Codici degli insegnamenti facoltativi (a scelta della studente) e per ciascuno il numero di crediti assegnati e l'anno accademico di riferimento;
- 5. Mostra crediti obbligatori: dato il Codice di un corso di laurea (che deve essere stato già inserito in precedenza – l'operazione lo verifica), visualizza la somma totale dei crediti degli insegnamenti obbligatori assegnati al corso di Laurea.

Si richiede di identificare le funzioni di tipo dati e di tipo transazione e di calcolare la complessità degli ILF in termini di DET/RET.

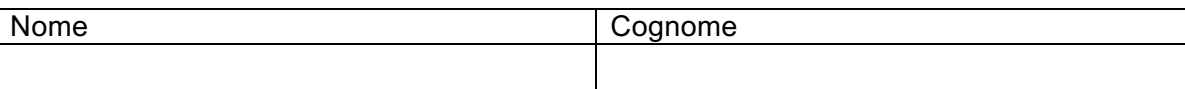

#include<stdio.h>

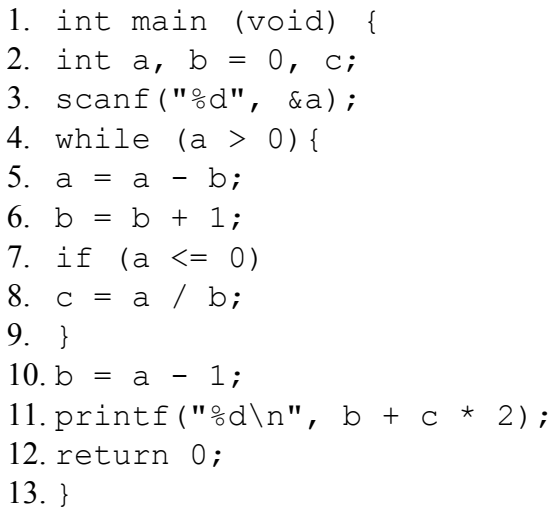

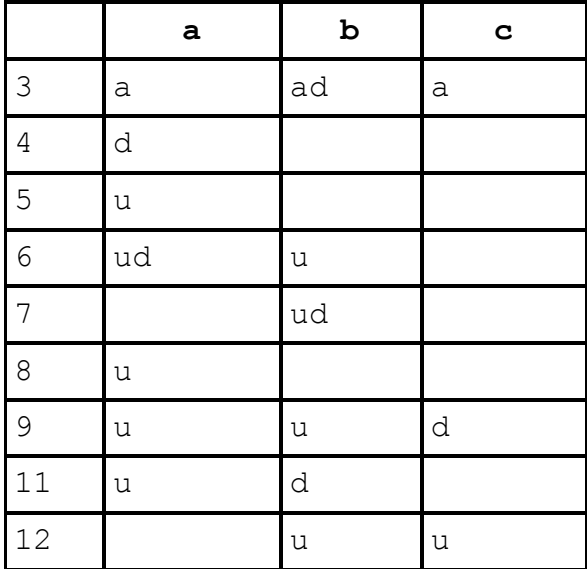

Le espressioni regolari delle variabili a,b,c sono:

```
a: a d u( ud u(u+ε) u)* u
b: ad ( u ud (u+ε) )* d u
c: a ( (d+ε) )* u
```
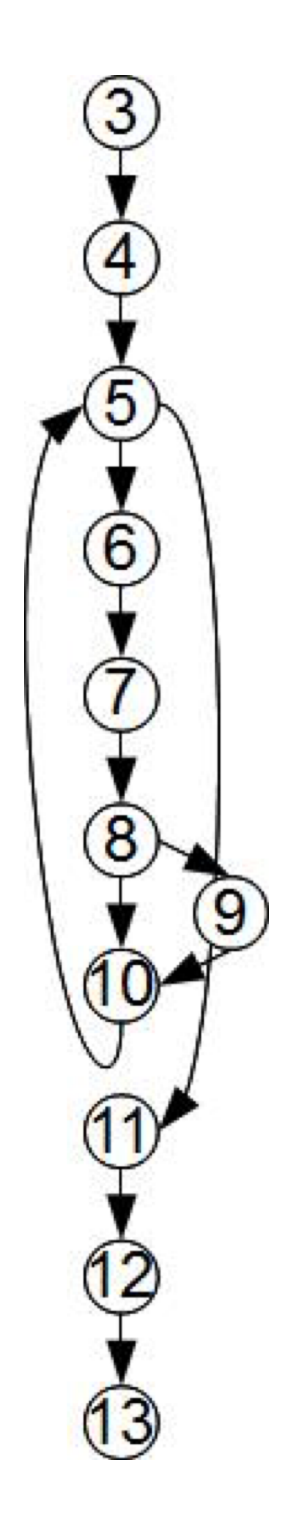

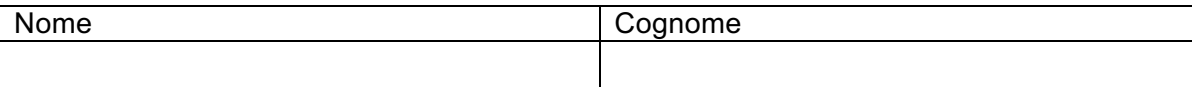

La variabile c potrebbe essere usata senza essere definita. Questo accade in due casi:

1. Se il ciclo while non viene mai eseguito (condizione  $a>0$  falsa), quindi per  $a<0$  inserita dall'utnte.

2. Se il ciclo while finisce senza che sia mai stata vera la condizione dell'if. Questo però non accade mai, perché la condizione di uscita del ciclo (che sia falso a>0, quindi a<=0) implica la verità della condizione dell'if.

## **Esercizio 3**

Si individuino gli insiemi du(*i,var*) della variabile A del programma seguente.

Si individui poi un insieme minimo di **cammini** necessari per soddisfare il criterio dataflow di *copertura delle definizioni* limitandosi, in particolare, ai cammini richiesti per la copertura della variabile A.

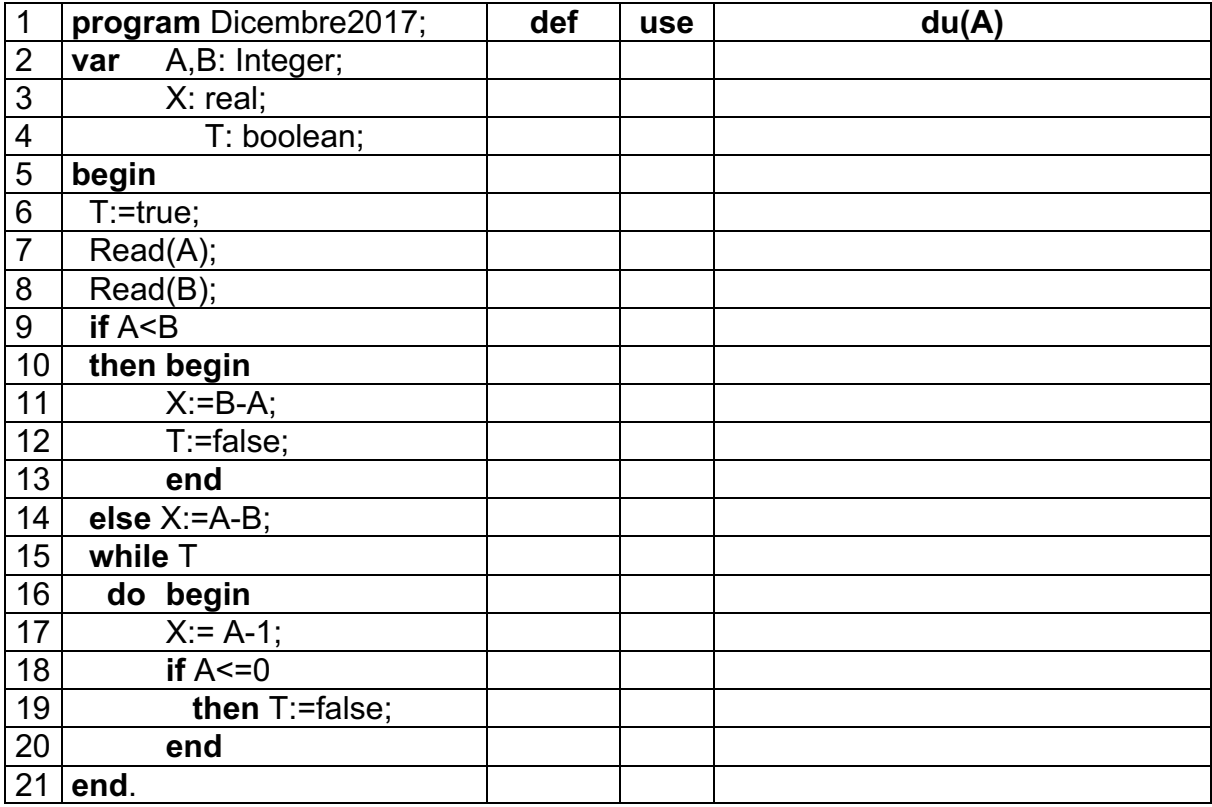

# **Esercizio 4**

Si consideri l'applicazione Gestione Corsi di Laurea di un Dipartimento, che pianifica e gestisce i curriculum didattici per ottenere lauree in Ingegneria.

L'organizzazione dei dati è rappresentata dal seguente diagramma ER:

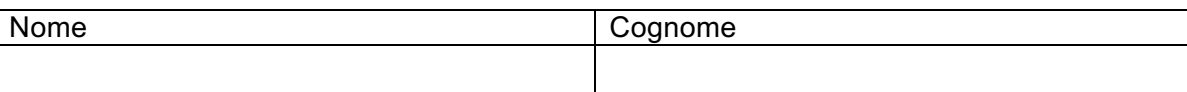

Applicazione Gestione CdL

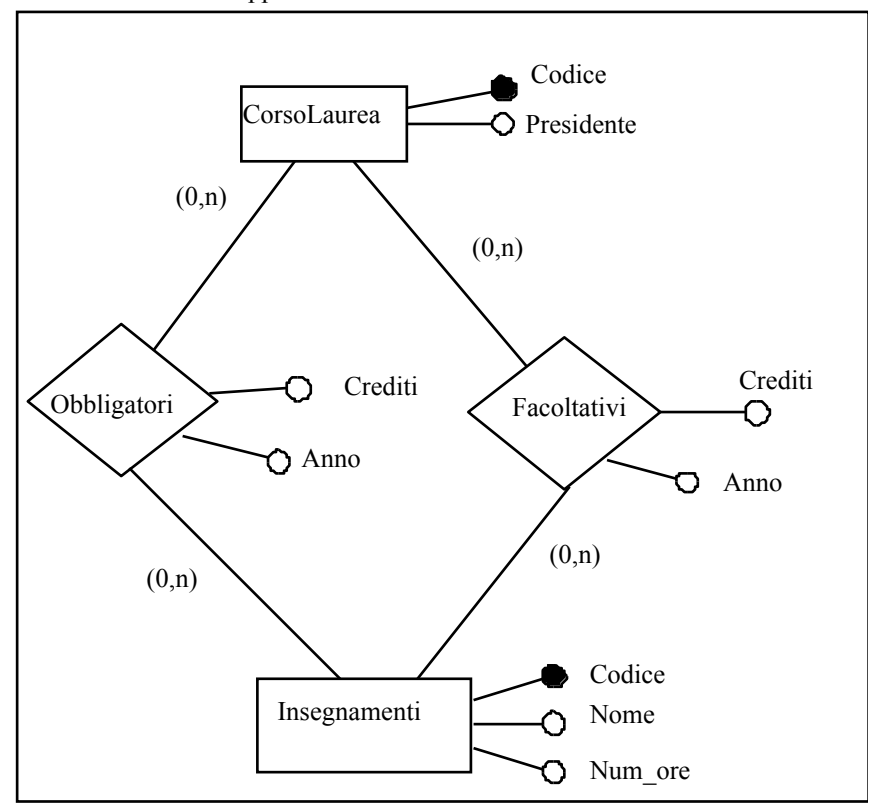

L'applicazione Gestione CdL deve eseguire le seguenti operazioni:

- 6. Inserimento di un nuovo Corso di Laurea: si specifica il Codice e il Presidente;
- 7. Inserimento di un nuovo Insegnamento: i dati comprendono il Codice univoco dell'insegnamento, il Nome e il Numero di ore previste per l'insegnamento.
- 8. Inserimento degli Insegnamenti obbligatori per un corso di Laurea: specificato il Codice del corso di laurea (già inserito in precedenza), si inseriscono i Codici degli insegnamenti obbligatori e per ciascuno il numero di crediti assegnati e l'anno accademico di riferimento;
- 9. Inserimento degli Insegnamenti facoltativi per un corso di Laurea: specificato il Codice del corso di laurea (già inserito in precedenza), si inseriscono i Codici degli insegnamenti facoltativi (a scelta dello studente) e per ciascuno il numero di crediti assegnati e l'anno accademico di riferimento;
- 10. Mostra crediti obbligatori: dato il Codice di un corso di laurea (che deve essere stato già inserito in precedenza – l'operazione lo verifica), visualizza la somma totale dei crediti degli insegnamenti obbligatori assegnati al corso di Laurea.

Si richiede di identificare le funzioni di tipo dati e di tipo transazione e di calcolare la complessità degli ILF in termini di DET/RET.

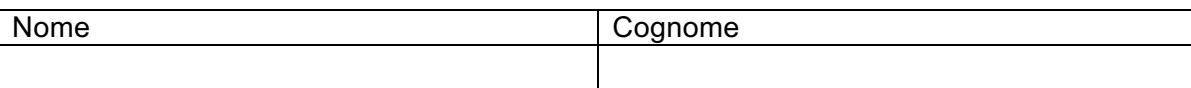

## **Soluzione**

**Esercizio 1 –** si vedano slide

**Esercizio 3**

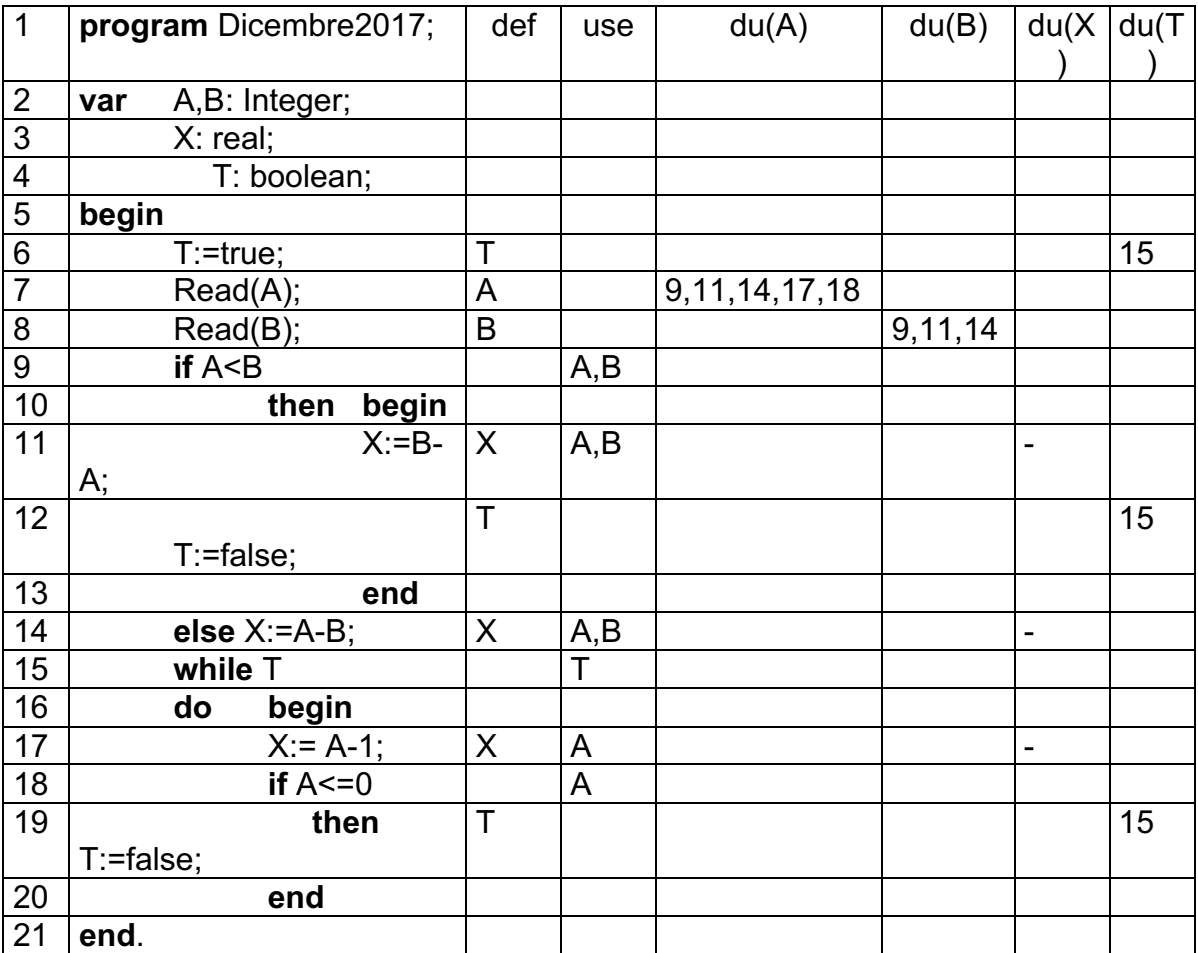

Cammini (si omettono nodi intermedi – ad es. tra 7 e 9 si passa obbligatoriamente per 8 – per brevità):

 $7 - 9 - 11 - 15 - 21$  (caso di test con A<B)

 $7 - 9 - 14 - 15 - 17 - 18 - 19 - 20 - 15 - 21$  (caso di test con A>=B e A<=0)

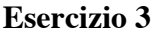

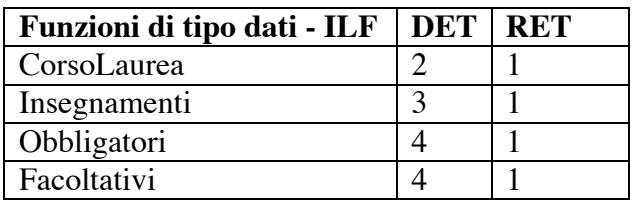

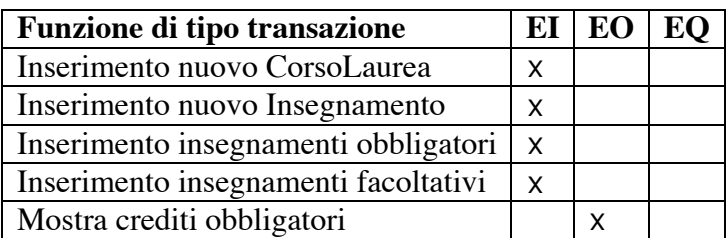

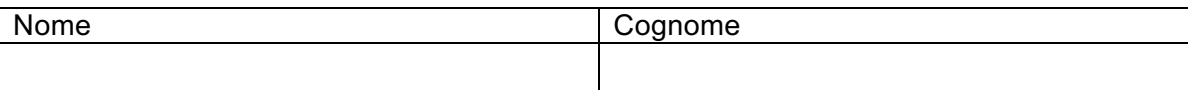

Nessuna funzione di tipo transazione è di External Query.